## **BAB 4**

# **GAMBARAN UMUM**

# **PT PLN (Persero) APP SALATIGA**

## **4.1 Gambaran Umum PT PLN (Persero) APP Salatiga**

PT PLN (Persero) APP Salatiga berlokasi di Jalan Pangeran Diponegoro 149 kota Salatiga. PT PLN (Persero) APP Salatiga merupakan salah satu unit dari PT PLN (Persero) P3B Jawa Bali sebelum perubahan organisasi yang sekarang, yaitu menjadi PT PLN (Persero) Transmisi Jawa Bagian Tengah yang di bentuk berdasarkan SK Direktur No. 1466.K/DIR/2011 tanggal 13 Desember 2011. PT PLN (Persero) APP Salatiga dibagi menjadi tiga *basecamp*, yaitu *basecamp* Salatiga, *basecamp* Surakarta, dan *basecamp* Yogyakarta.

Perkembangan zaman menuntut PT PLN (Persero) APP Salatiga untuk mengikutinya. Termasuk pada bagian Administrasi dan Sumber Daya Manusia, yang memiliki tugas untuk melakukan pengelolaan administrasi kesekretariatan mencakup di dalamnya kegiatan pengelolaan arsip, khususnya arsip dinamis aktif. Pengelolaan arsip dinamis aktif di PT PLN (Persero) APP Salatiga pada awalnya menggunakan aplikasi bernama TLSK (Tata Laksana Surat dan Kearsipan) sejak tahun 2012 hingga tahun 2015. Kemudian pada Januari 2016 TLSK digantikan oleh Apliksi Manajemen Surat. Aplikasi Manajemen Surat merupakan perangkat lunak berbasis web yang digunakan PT PLN (Persero) APP Salatiga untuk mengelola arsip dinamis aktif sehingga diharapkan dapat meningkatkan kualitas

pengelolaan arsip dinamis aktif. PT PLN (Persero) APP Salatiga memperoleh Aplikasi Manajemen Surat dari PLN Pusat. Aplikasi Manajemen Surat dapat beroperasi menggunakan jaringan intranet maupun internet sehingga memungkinkan untuk dapat dioperasikan di luar lingkungan PT PLN (Persero) APP Salatiga. Berbeda dengan TLSK, aplikasi tersebut hanya dapat digunakan menggunakan jaringan intranet saja sehingga pengoperasiannya hanya dapat dilakukan di lingkungan PT PLN (Persero) APP Salatiga saja.

# **4.2 Visi dan Misi PT PLN (Persero) APP Salatiga**

### **4.2.1 Visi**

Menjadi unit pengelola transmisi dan transaksi tenaga listrik yang unggul, andal dan terpercaya berkelas dunia. (Sumber: PT PLN (Persero) APP Salatiga)

#### **4.2.2 Misi**

- 1. Melakukan dan mengelola penyaluran tenaga listrik tegangan tinggi secara efisien, andal, dan akrab lingkungan.
- 2. Mengelola transaksi tenaga listrik secara kompetitif, transparan dan adil. (Sumber: Poster di PT PLN (Persero) APP Salatiga)

# **4.3 Struktur Organisasi**

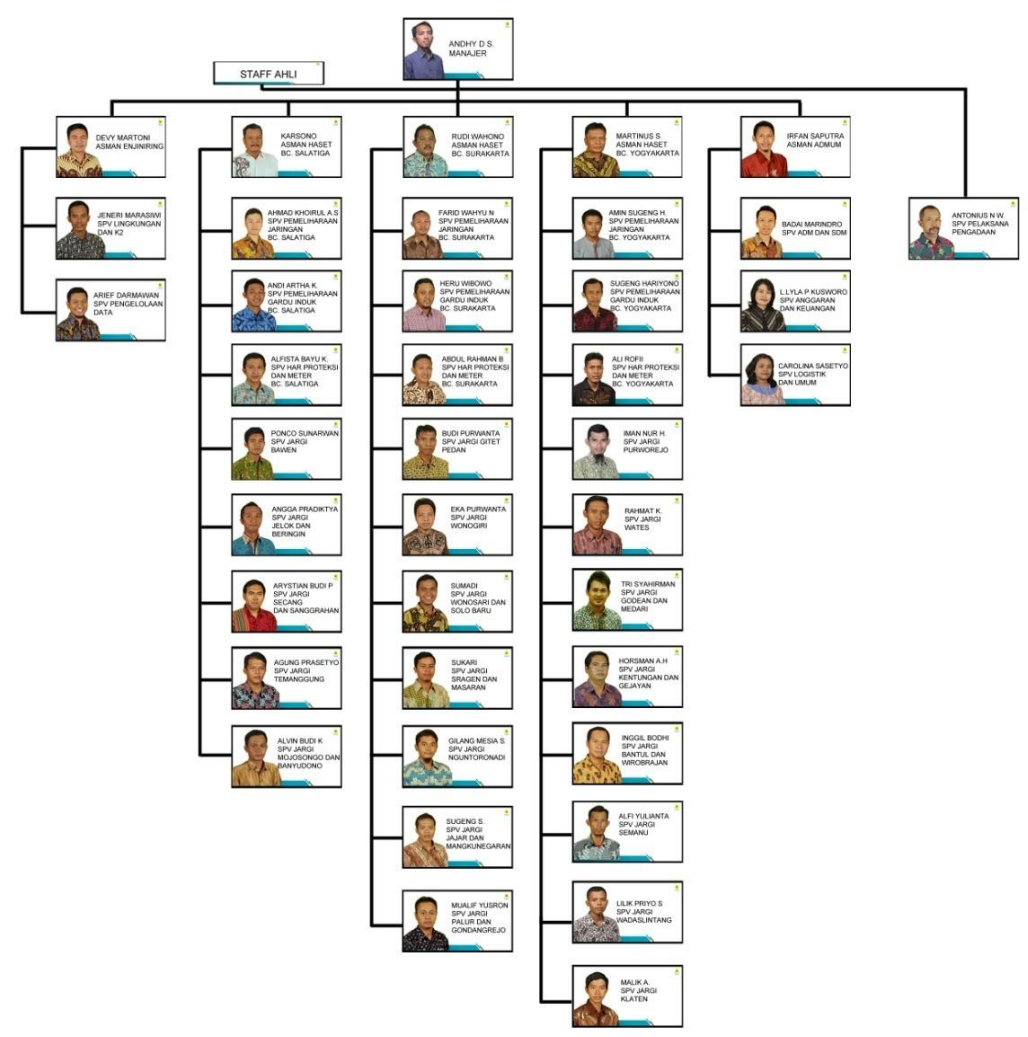

**Bagan 4.1 Struktur Organisasi Tahun 2017**

Sumber: PT PLN (Persero) APP Salatiga

# **4.4 Tugas, Wilayah Kerja, dan Aset PT PLN (Persero) APP Salatiga**

# **4.4.1 Tugas PT PLN (Persero) APP Salatiga**

Tugas utama PT PLN (Persero) APP Salatiga adalah mengelola transmisi dan transaksi tenaga listrik di wilayah sistem Salatiga, Yogyakarta, Surakarta secara unggul, andal, terpecaya.

#### **4.4.2 Wilayah Kerja PT PLN (Persero) APP Salatiga**

PT PLN (Persero) APP Salatiga merupakan salah satu dari tujuh Area Pelaksana Pemeliharaan di bawah PT PLN (Persero) Trans-JBT. Wilayah Kerja PT PLN (Persero) APP Salatiga meliputi tiga daerah atau *basecamp*, yaitu *basecamp* Salatiga, *basecamp* Surakarta, dan *basecamp* Yogyakarta. Terdapat sebanyak 31 (tiga puluh satu) gardu induk yang dikelola oleh PT PLN (Persero) APP Salatiga.

#### **4.4.3 Aset PT PLN (Persero) APP Salatiga**

PT PLN (Persero) APP Salatiga dalam menjalankan fungsinya sebagai pengelola dan pemeliharaan, memiliki aset yang terpasang dan tersebar di seluruh wilayah Salatiga, Surakarta dan Yogyakarta. Jumlah aset yang dimiliki APP Salatiga sampai dengan tahun 2012 adalah Rp 3,935 Triliun. Jumlah Gardu Induk yang dikelola APP Salatiga saat ini berjumlah 31 unit, baik di Grid 500kV maupun 150kV.

# **4.5 Gambaran Umum Aplikasi Manajemen Surat**

PT PLN (Persero) APP Salatiga dalam mengelola arsip dinamis aktif telah menggunakan suatu aplikasi pengelola arsip dinamis aktif berbasis web yang bernama Aplikasi Manajemen Surat. Aplikasi Manajemen Surat merupakan suatu aplikasi yang diterapkan dengan tujuan untuk mempermudah petugas dalam melakukan pengelolaan administrasi kesekretariatan di PT PLN (Persero) APP Salatiga. Berbagai kemudahan ditawarkan oleh Aplikasi Manajemen Surat, mulai dari penerimaan surat, pendistribusian surat, surat keluar, maupun temu kembali surat di lingkungan PT PLN (Persero) APP Salatiga.

Administrator Aplikasi Manajemen Surat terdapat pada bagian Administrasi dan Sumber Daya Manusia dalam penelitian ini disebut dengan pengguna aktif yang memiliki tugas untuk menginput data dari surat masuk, surat keluar, nota dinas, dan lain sebagainya di lingkungan PT PLN (Persero) APP Salatiga. Petugas arsip memiliki *username* dan *password* sendiri agar dapat mengakses Aplikasi Manajemen Surat.

Setiap pegawai PT PLN (Persero) APP Salatiga selain petugas arsip juga dapat menjadi *user* Aplikasi Manajemen Surat. Setiap *user* memiliki akun sendiri untuk mengakses Aplikasi Manajemen Surat. Namun untuk *user* Aplikasi Manajemen Surat dari pegawai PT PLN (Persero) APP Salatiga selain petugas arsip memiliki akses yang terbatas. Mereka hanya dapat melihat surat yang ditujukan kepada mereka saja, tetapi untuk surat keluar dan nota dinas dapat dilihat dengan bebas, dalam penelitian ini disebut sebagai pengguna pasif.

#### **4.5.1 Bentuk Tampilan Aplikasi Manajemen Surat**

Aplikasi Manajemen Surat merupakan aplikasi dengan tampilan antamuka (*user interface*) yang sederhana. Tampilan yang sederhana ini dapat memudahkan *user* dalam memahami serta mengoperasikan Aplikasi Manajemen Surat, dengan begitu *user* dapat meminimalisir terjadinya kesalahan pada saat mengoperasikan.

#### **4.5.2 Tampilan Aplikasi Manajemen Surat**

1. Menu *Log in*

**Gambar 4.1 Menu** *Log in*

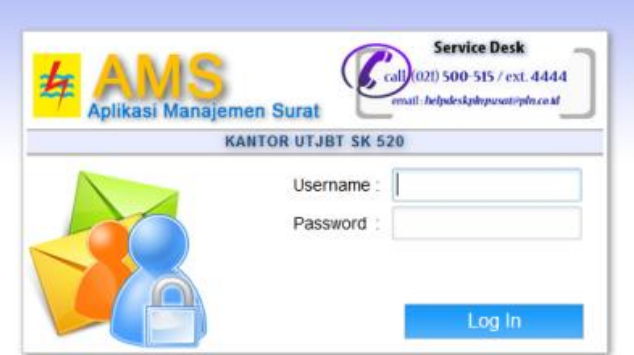

Sumber: Dokumentasi Peneliti di PT PLN (Persero) APP Salatiga, 2017.

Semua *user* Aplikasi Manajemen Surat diharuskan untuk memiliki akun *email* korporat, karena akun tersebut akan digunakan sebagai *username* dari Aplikasi Manajemen Surat. *Username* pengguna aktif menggunakan akun Sekretariat APP Salatiga, sedangkan untuk pengguna pasif menggunakan *username* dari akun *email* korporat masing-masing. Aplikasi Manajemen Surat dapat diakses di lingkungan PT PLN (Persero) APP Salatiga maupun di luar lingkungan PT PLN (Persero) APP Salatiga dan dapat menggunakan jaringan intranet maupun internet.

- 2. Tampilan awal
	- a. Tampilan awal bagi *Role* Sekretariat (pengguna aktif)

**Gambar 4.2 Tampilan awal bagi** *Role* **Sekretariat (pengguna aktif)**

| ← D @ amsunit.pln.co.id/utjbt/index.php                                                                                                    |                         |                          |                   |                               | C Q Search                  | ☆ 白 ↓<br>合                               | $=$<br>$\circ$                    |  |
|----------------------------------------------------------------------------------------------------|-------------------------|--------------------------|-------------------|-------------------------------|-----------------------------|------------------------------------------|-----------------------------------|--|
| [NON RAHASIA]<br>an flarat                                                                                                    |                         |                          |                   |                               |                             | Selamat Datang, Sekretariat APP Salatiga | Log Out<br>Wilsyah : APP Salatiga |  |
| Menu<br>$\sim$                                                                                                    |                         | Surat Masuk - Inbox      |                   |                               |                             |                                          |                                   |  |
| Surat Masuk<br>SM Baru                                                                                                    |                         | Belum Selesai v Kata :   |                   |                               |                             | 5 Data 1 V                               | 合国                                |  |
| · Inbox<br>$\bf{o}$                                                                                                    | No                      | Dari                     | <b>Asal Surat</b> | <b>No Surat</b>               | Perihal                     | Tanggal<br>$\mathbf{r}$                  | - 4                               |  |
| o Sent<br><b>GS</b> Surat Keluar                                                                                                    | $\mathbf{1}$            | Sekretariat Kantor Induk | <b>TRANS-JBT</b>  | 0460/SDM.00.06/TRANS-JBT/2017 | Penyampaian keputusan       | 02-Okt'17 09:43                          | ₽<br>Lanju                        |  |
| <b>III</b> Note Dines<br><b>ND Baru</b>                                                                                                    | $\overline{2}$          | Sekretariat Kantor Induk | TRANS-JBT         | 0453/5DM.03.03/TRANS-JBT/2017 | PENYAMPAIAN KARTU PLN SEHAT | 27-Sep'17 16:06                          | Lanju<br>4                        |  |
| · Inbox<br>$\bf{o}$                                                                                                    | $\overline{\mathbf{3}}$ | Sekretariat Kantor Induk | TRANS-JBT         | 0326/DAN.02.02/TRANS-JBT/2017 | Penyerahan Kontrak          | 19-3d <sup>r</sup> 17 11:20              | 4<br>Lanju                        |  |
| <b>o</b> Sent                                                                                                    | $\mathbf{d}$            | Sekretariat Kantor Induk | TRANS-JBT         | 0327/DAN.02.02/TRANS-J6T/2017 | Penyerahan Kontrak          | 19-30/17 11:19                           | Lanju<br>4                        |  |
| Surat Bentuk Khusus<br>· MOU/Nota Kesepahaman<br>· Surat Perjanjian (Pj)<br>· Surat Perintah Kerja (SPK)<br>· Surat Kuasa (SKu)<br>· Surat Tugas (STg)<br>· Amandemen (Amd)<br>· Berita Acara (BA)<br>· Surat Keterangan (SKt)<br>· Surat Pernyataan (SPn)<br>· Surat Laporan (Lap)<br>· Surat Peringatan (SPt)<br>Produk Hukum<br>· Peraturan (P)<br>· Keputusan (K)<br>· Instruksi (I)<br>· Ederan (E)<br>· Pengumuman (Pm)<br>· Pemberitahuan (Pt)<br>Lain-Lain<br>· Info Masalah<br>· Info Daftar User<br>· Organisasi<br>· Pelaksana Harian (PLH) | 5                       | Sekretariat Kantor Induk | TRANS-JBT         | 0324/DAN.02.02/TRANS-JBT/2017 | PENYERAHAN KONTRAK          | 10-34'17 13:30                           | Lanju<br>P                        |  |
|                                                                                                    |                         |                          |                   |                               |                             |                                          |                                   |  |

Sumber: Dokumentasi Peneliti di PT PLN (Persero) APP Salatiga, 2017.

Gambar di atas merupakan tampilan awal Aplikasi Manajemen Surat setelah berhasil *log in* menggunakan *username* Sekretariat APP Salatiga. Pada tampilan awal tersebut diperlihatkan menu-menu yang dapat digunakan untuk mendukung proses pengelolaan arsip dinamis aktif. Terdapat berbagai menu-menu seperti menu untuk menginput dan/atau melihat surat masuk, menu untuk melihat surat keluar, menginput dan/atau melihat nota dinas, dan lain sebagainya.

b. Tampilan awal bagi *Role user* biasa (pengguna pasif)

| [NON RAHASIA]<br><b>Tenen Suret</b><br>Menu<br><b>Surat Masuk - Inbox</b><br>as 1<br><b>Ed Surat Nasuk</b><br>or.<br>Belum Selesai v Kata :<br>41 Data 1 1 v 1<br>· Inbox<br><b>Asal Surat</b><br>Perihal<br>Tanggal<br>No<br>Dari<br><b>No Surat</b><br>. Sent<br>Sekretariat APP Salatiga<br>TRANS-JBT<br>29-Sep'17 13:50<br>0815/STH.03.01/TRANS-JBT/2017 UNDANGAN PELATIHAN/TRAINING KONTRAK NO 0021.PX/DAN.02.02/TRANS-38T/2017<br>1<br><b>Ge Surat Keluar</b><br>$\overline{2}$<br>AHMAD KHOTRUL AGUNG<br>TRANS-JBT<br>27-Sep'17 11:41<br>0778/STH.03.01/TRANS-JBT/2017 PEDOMAN PELAKSANAAN KOMUNIKASI PERUSAHAAN<br><b>Nota Dinas</b><br><b>SISWOYO</b><br>· Inbox<br>1<br>AHMAD KHOERUL AGUNG<br>TRANS-JBT<br>0081/MNJ.00.07/TRANS-J8T/2017<br>PENYAMPAIAN NOTULEN HASIL PEMBAHASAN GANGGUAN<br>27-Sep <sup>'17</sup> 11:40<br>$\sim$<br>. Sent<br>SISWOYO<br>Surat Bentuk Khusus<br><b>BKK APP SLTG</b><br>20-Sep'17 16:14<br>Sekretariat APP Salation<br>005/BKK-APP SLTG/IX/2017<br>POR HLN TJBT (Revisi Lampiran)<br>$\sim$<br>e MOU/Nota Kesenahaman<br>AHMAD KHOTRUL AGUNG<br>0417/SDM.04.10/TRANS-<br>15-Sep'17 20:41<br>TRANS-IRT<br>SELEKSI PLN NATIONAL ENGLISH COMPETITION (NEON) 2017<br>51<br>e Surat Perjanjian (P)<br>381/2017<br><b>SISWOYO</b><br><b>Q Suret Perintah Karia (SPK)</b><br>AHMAD KHOERLIL AGUNG<br>TRANS-JBT<br>0008/SPI.02.01/TRANS-J8T/2017<br>TINDAK LANJUT TEMUAN AUDITOR SPI<br>15-Sep'17 20:15<br>6<br><b>9 Surat</b><br><b>SISWOYO</b><br>Surat Perintah Kerja<br>AHMAD KHOERUL AGUNG<br>0418/SDM.01.04/TRANS-<br>15-Sep'17 20:13<br>7.<br><b>TRANS-JBT</b><br>PENGISIAN SURVEI FESTIVAL BUDAYA<br>· Amandemen (Amd)<br>SISWOYO<br>JBT/2017<br>· Berita Acara (BA)<br>AHMAD KHOTRUL AGUNG<br>TRANS-JBT<br>0734/STH.00.01/TRANS-JBT/2017<br>MATERI PUBLIKASI HARI PELANGGAN NASIONAL 2017 DI LINGKUNGAN PLN<br>15-Sep <sup>'</sup> 17 20:11<br>a.<br>· Surat Keterangan (SKt)<br>SISWOYO<br>· Surat Pernyataan (SPn)<br>0092/STH.00.01/APP SLTG/2017<br>$^{o}$<br>AHMAD KHOERLIL AGUNG<br>APP SLTG<br>Permohonan Ilin Perampalan Pohon<br>15-Sep'17 20:09<br>· Surat Laporan (Lap)<br><b>SISWOYO</b><br>. Surat Peringatan (SPt)<br>10 <sub>10</sub><br>AHMAD KHOIRUL AGUNG<br>APB JTD<br>0073/STH.03.01/APBJTD/2017<br>Risalah RAKOR Operasi Sistem Jateng & DIY Agustus 2017<br>15-Sep'17 20:07<br>SISWOYO<br><b>Produk Hukum</b><br>e Peraturan (P)<br>11<br>AHMAD KHOIRUL AGUNG<br>TRANS-JBT<br>0250/TRS.00.03/TRANS-18T/2017 SCANING ROW<br>15-Sep <sup>1</sup> 17 19:50<br>e Keputusan (K)<br>· Instruksi (1) |  | Selamat Datang, TURAH PUJI HARTONO<br>Log Or |
|----------------------------------------------------------------------------------------------------|--|----------------------------------------------|
|                                                                                                    |  | Wilayah: APP Salatig                         |
|                                                                                                    |  |                                              |
|                                                                                                    |  | a                                            |
|                                                                                                    |  |                                              |
|                                                                                                    |  | s                                            |
|                                                                                                    |  |                                              |
|                                                                                                    |  |                                              |
|                                                                                                    |  |                                              |
|                                                                                                    |  | anius                                        |
|                                                                                                    |  |                                              |
|                                                                                                    |  |                                              |
|                                                                                                    |  |                                              |
|                                                                                                    |  |                                              |
|                                                                                                    |  |                                              |
|                                                                                                    |  |                                              |
| e Ederan (E)<br>· Pengumuman (Pm)<br>· Pemberitahuan (Pt)<br>Lain-Lain<br>· Info Masalah<br>. Info Daftar User                                                                                                    |  |                                              |

**Gambar 4.3 Tampilan awal bagi** *Role user* **biasa (pengguna pasif)**

Sumber: Dokumentasi Peneliti di PT PLN (Persero) APP Salatiga, 2017.

Gambar di atas merupakan tampilan awal Aplikasi Manajemen Surat setelah berhasil *log in* menggunakan *username* dari akun *email* korporat masing-masing. Pada tampilan awal tersebut diperlihatkan menumenu yang sama dengan yang digunakan oleh pengguna aktif. Namun, terdapat sedikit perbedaan, yaitu untuk Aplikasi Manajemen Surat milik pengguna pasif tidak memiliki fasilitas untuk mengolah surat seperti pada Aplikasi Manajemen Surat milik pengguna aktif. Jadi pengguna pasif hanya bisa melihat saja. Pada menu surat masuk, pengguna pasif hanya bisa melihat surat yang ditujukan kepadanya saja, sedangkan pada menu surat keluar dan nota dinas dapat dilihat secara keseluruhan.

3. Surat masuk

#### a. Surat masuk di Sekretariat

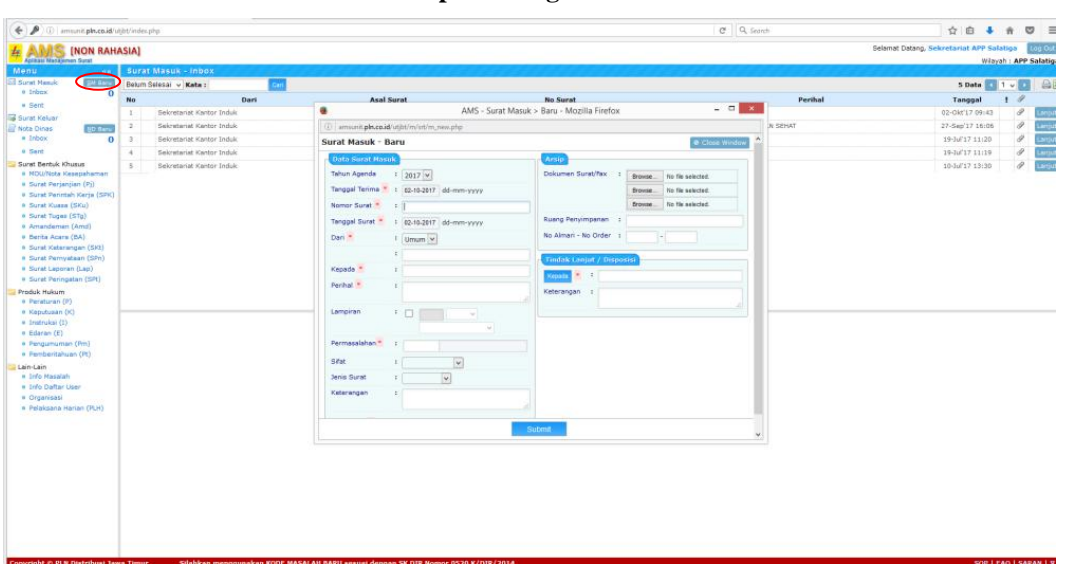

**Gambar 4.4 Tampilan Pengolahan Surat Masuk di Sekretariat**

Sumber: Dokumentasi Peneliti di PT PLN (Persero) APP Salatiga, 2017.

Apabila terdapat surat baru, maka pengguna aktif akan meng*upload* surat tersebut ke dalam Aplikasi Manajemen Surat. Namun sebelum di-*upload*, surat akan diolah terlebih dahulu dengan meng-klik tombol yang diberi lingkaran. Kemudian pengguna aktif akan mengisi data surat masuk, kemudian meng-*upload* surat yang sebelumnya telah di-*scan* terlebih dahulu, dan menambahkan keterangan lokasi penyimpanan surat dalam bentuk cetaknya.

| $\leftarrow P$<br>(ii) amounit place id/utilit/index.php                                                                                                    |           |                                                      |                        |                                                                | e Q Search                                                                   | ☆ 白<br>工                                 | 合 |   | $\sigma$ =             |
|----------------------------------------------------------------------------------------------------|-----------|------------------------------------------------------|------------------------|----------------------------------------------------------------|------------------------------------------------------------------------------|------------------------------------------|---|---|------------------------|
| [NON RAHASIA]<br>抂                                                                                                    |           |                                                      |                        |                                                                |                                                                              | Selamat Datang, Sekretariat APP Salatiga |   |   | Log Out                |
| <b>Asikasi Manajaman Surat</b><br>Menu<br>$-1$                                                                                                    |           | Surat Masuk - Inbox                                  |                        |                                                                |                                                                              |                                          |   |   | Wilayah : APP Salatiga |
| <b>M</b> Surat Masuk<br><b>SM RAV</b>                                                                                                    |           | Belum Selesai v Kata :                               |                        |                                                                |                                                                              | 6 Data 1 V U                             |   |   | $\triangle$            |
| <b>a</b> Inbox                                                                                                    |           | Dari                                                 | <b>Asal Surat</b>      | <b>No Surat</b>                                                | Perihal                                                                      | Tanggal                                  |   |   |                        |
| <b>B</b> Sent                                                                                                    | <b>No</b> | <b>Selv: Kentor Induk</b>                            | APB JTD                | 0305/785.00.02/APB JTD/2017                                    | Siege subsistem APB Jateng & DIY Periode ROM 29 September s.d 5 Oktober 2017 | 02-Okt'17 11:09                          |   |   | Lanju                  |
| <b>Go</b> Surat Keluar                                                                                                    |           | Selcretariat Kantor Induk                            | TRANS-JBT              | 0460/SOM.00.06/TRANS-JBT/2017                                  | Penyampaian keputusan                                                        | 02-04(17 09:43)                          |   |   |                        |
| <b>SO Baru</b><br>Nota Dinas<br>a Inbox<br>$\mathbf{a}$                                                                                                    |           | Selegtariat Kantor Induk                             | TRANS-JBT              | 0453/50M.03.03/TRANS-JBT/2017                                  | PERYAMPAIAN KARTU PLN SEHAT                                                  | 27-Sep'17 16:06                          |   |   |                        |
| Membuat Nota Dinas Baru<br>a Sent                                                                                                    |           |                                                      |                        |                                                                |                                                                              |                                          |   |   | Chon                   |
| Suret Bentuk Khusus                                                                                                    |           | pewetariat Kantor Induk                              | TRANS-JBT              | 0326/DAN.02.02/TRANS-167/2017                                  | Penyerahan Kontrak                                                           | 19-Jul'17 11:20                          |   |   |                        |
| · MOU/Nota Kesepahaman                                                                                                    | 5.<br>6   | Sekretariat Kantor Induk<br>Sekretarist Kantor Induk | TRANS-38T<br>TRANS-JST | 0327/DAN.02.02/TRANS-JBT/2017<br>0324/DAN.02.02/TRANS-167/2017 | Penyerahan Kontrak<br>PENYERAHAN KONTRAK                                     | 19-Jul'17 11:19<br>10-Jul'17 13:30       |   | Ï | Lanja<br>Lange         |
| # Surat Perjanjian (Pj)<br># Surat Perintah Kerja (SPK)<br><b>B</b> Surat Kuasa (SKu)<br># Suret Tuges (STg)<br>· Amandemen (Amd)<br># Berita Acara (SA)<br>. Surat Keterangan (SK1)<br># Surat Pernyataan (SPn)<br># Surat Laporan (Lap)<br><b>Burat Peringatan (SPt)</b><br>Produk Hukum |           |                                                      |                        |                                                                |                                                                              |                                          |   |   |                        |
| # Peraturan (P)<br><b>B</b> Keputusan (K)<br>· Instrukci (I)<br>+ Edaran (E)<br>a Pengumuman (Pm)<br>. Pamberitahuan (Pt)<br>Lain-Lain<br># Info Massish<br>. Info Daftar User<br><b>a</b> Organisas<br># Pelaksana Harian (PLH)                                                           |           |                                                      |                        |                                                                |                                                                              |                                          |   |   |                        |

**Gambar 4.5 Tampilan Pengolahan Surat Masuk di Sekretariat 2**

Sumber: Dokumentasi Peneliti di PT PLN (Persero) APP Salatiga, 2017.

Gambar di atas menunjukkan adanya sebuah surat yang baru saja di-*upload* yang ditandai dengan tulisan berwarna merah. Apabila surat tersebut telah dibaca, maka tulisan akan menjadi berwarna biru. Surat dapat dibuka dengan cara meng-klik nomor surat tersebut.

| Surat Masuk - Update    |                                                                                      | v Selesm   E Cetate   @ Close Window                         |   |
|-------------------------|--------------------------------------------------------------------------------------|--------------------------------------------------------------|---|
|                         |                                                                                      |                                                              |   |
| <b>Data Surat</b>       |                                                                                      | <b>Eindak Langut / Disposisi</b>                             |   |
| Nomor Agenda            | 1 06912 / TRS.00.02 / APB JTD / 2017                                                 | 1. Untuk Diketahul<br>7. Ambil langkah                       |   |
| Tanggal Tenma           | : 02 Oktober 2017                                                                    | seperium/a<br>2. Untuk diperhatikan<br>8. Dibicarakan        |   |
| Nombr Surat             | : 0305/TRS.00.02/APB ITD/2017                                                        | 3. Untuk dipelatan<br>5. Disposican<br>4. Disiaplian janaban |   |
| Tanggol Surat           | 1 28 September 2017                                                                  | 10. Separa diselesahan<br>5. Javab langeung                  |   |
| Dari                    | I APB ITD                                                                            | 11. Copy untuk<br>6. ACC untuk ditindak                      |   |
| Kepada                  | I TRANS-JBT                                                                          | <br>lanjuti.<br>12. Araip                                    |   |
| Penhal<br><b>ARGHAM</b> | : Singa subsidiem APB Isteng & DIV<br>Periode ROM 29 September s.d 5<br>Oktober 2017 | ANDHY DHARMA SETYAWAN.<br>DEVY MARTONI                       |   |
| Lampinan                |                                                                                      | KARSONO:                                                     |   |
| <b>Rennasalahan</b>     | TRS.00.02 - Perencariaan Pernelharaan<br>GI dan Transmisi dan Scade Tel.             | <b>RUDIVAHONO</b>                                            | × |
| <b>William</b>          | $t$ SEGEEA                                                                           | NARTINUS SUPRAPHAN                                           |   |
| Jenis Surat             | I SUBAT                                                                              | Sekretarist APP Salatiga                                     |   |
| Keterangan              |                                                                                      |                                                              |   |
| Dientry Oleh            | t mekninduk<br>02-041333109                                                          | Keterangan                                                   |   |
|                         |                                                                                      |                                                              |   |
| <b>Artip</b>            |                                                                                      |                                                              |   |
| Dokumen Surat/Fax       | : Baca Surat (1015.88 KB)                                                            | History Tindak Langut / Disposisi                            |   |
|                         | Ruang Penyimpenan : Arep Sekretariet                                                 | · sekninduk<br>02-Def 17 11:09:58                            |   |
|                         | No Alman - No Order : 01 - 01                                                        | Kepada<br>: sekr.kht, sekr.app.zmg, sekr.app.stg,            |   |

**Gambar 4.6 Tampilan Pengolahan Surat Masuk di Sekretariat 3**

Sumber: Dokumentasi Peneliti di PT PLN (Persero) APP Salatiga, 2017.

Setelah diklik, maka akan muncul *form* seperti pada gambar di atas. Langkah selanjutnya, yaitu surat didisposisikan kepada yang bersangkutan dengan menyertakan keterangan surat.

**Gambar 4.7 Tampilan Disposisi Surat**

| ■ sekr.app.stg   |                                                                        | 02-Oct'17 07:17:59 |
|------------------|------------------------------------------------------------------------|--------------------|
| Kepada           | : andhy_ds, martoni, martinus.s, sekr.app.stg2                         |                    |
| · martoni        |                                                                        | 02-Oct'17 07:20:46 |
| Kepada           | : arief.d, didit.prasetyo, e.farlen, lia.kd, jeneri                    |                    |
| <b>Disposisi</b> | : 1 - Untuk Diketahui                                                  |                    |
|                  | 2 - Untuk diperhatikan                                                 |                    |
|                  | Keterangan : PIC : dipersipkan surat energizenya dan laporan pekerjaan |                    |

Sumber: Dokumentasi Peneliti di PT PLN (Persero) APP Salatiga, 2017.

Gambar di atas menunjukkan *history* dari disposisi surat yang telah di-*upload*. Apabila telah muncul *form* di atas, maka surat telah didisposisikan kepada yang bersangkutan. Pengguna aktif juga dapat memantau surat tersebut telah disampaikan kepada siapa saja, jadi tidak ada alasan bagi yang bersangkutan belum menerima surat tersebut.

b. Surat masuk di pengguna pasif

**Gambar 4.8 Tampilan Surat Masuk di Pengguna Pasif**

| [NON RAHASIA]<br><b>Agricult Manupemen Surat</b>                                                                                      |                 |                                       |                     |                                           |                                                                                                    | Selamat Datang, TURAH PUIT HARTONO |    | Lag Ou<br>Wilayah : APP Salatiga |
|----------------------------------------------------------------------------------------------------|-----------------|---------------------------------------|---------------------|-------------------------------------------|----------------------------------------------------------------------------------------------------|------------------------------------|----|----------------------------------|
| Menu<br>$\mathbf{u}$                                                                                                    |                 | <b>Surat Masuk - Inbox</b>            |                     |                                           |                                                                                                    |                                    |    |                                  |
| Surat Masuk<br>a Inbox                                                                                                    |                 | Belum Selesai v Kata :                | -                   |                                           |                                                                                                    | 41 Data   1 J J                    |    | 自                                |
| . Sent                                                                                                    | No              | Dari                                  | <b>Asal Surat</b>   | No Surat                                  | Perihal                                                                                              | Tanggal                            |    |                                  |
| <b>Surat Keluar</b>                                                                                                    |                 | Sekretarist APP Salation              | <b>TRANS-JBT</b>    |                                           | 0815/5TH.03.01/TRANS-JBT/2017 UNDANGAN PELATIHAN/TRAINING KONTRAK NO 0021.PVDAN.02.02/TRANS-JBT/2017 | 29-Sep'17 13:50                    |    |                                  |
| <b>Note Dines</b><br>a Inbox                                                                                                    |                 | AHMAD KHOSRUL AGUNG<br><b>SISWOYO</b> | TRANS-IRT           |                                           | 0776/STH.03.01/TRANS-JBT/2017 PEDONAN PELAKSANAAN KOMUNIKASI PERUSAHAAN                              | 27-Sep'17 11:41                    | Ÿ. |                                  |
| . Sent                                                                                                    | $\mathcal{R}$   | AHMAD KHOERLIL AGUNG<br>SISWOYO       | TRANS-JBT           | 0081/MN3.00.07/TRANS-08T/2017             | PENYAMPAJAN NOTULEN HASIL PEMBAHASAN GANGGUAN                                                        | 27-Sep 17 11:40                    | 4  | Langu                            |
| <b>Surat Bentule Khusus</b><br># <i>NOU/Nota Kesepahaman</i>                                                                          |                 | Sekretariat APP Salation              | <b>RKK APP SLTG</b> | 005/BKK-APP SLTG/IX/2017                  | POR HLN TJBT (Revisi Lampiran)                                                                       | 20-Sep'17 16:14                    |    |                                  |
| 4 Suret Pertentian (P)<br>a Surat Perintah Karria (SPK)                                                                               |                 | ANNAD KHOTRUL AGUNG<br>SISWOVD        | TRANS-JBT           | 0417/SDM.04.10/TRANS-<br>381/7017         | SELEKSI PLN NATIONAL ENGLISH COMPETITION (NEON) 2017                                                 | 15-Sep <sup>17</sup> 20:41         |    |                                  |
| 4 Surative continues<br>Surat Perintah Kerja                                                                                          |                 | AHNAD KHOSELS, AGUNG<br>SISWOYO       | TRANS-JBT           | 0008/SP1.02.01/TRANS-367/2017             | TINDAK LANX/IT TEMUAN AUDITOR SPI                                                                    | 15-Sep'17 20:15                    | n  |                                  |
| <b>8 SUITAT THEOREM PROTECTIVE</b><br>· Amandeman (Amd)                                                                               |                 | AHMAD KHOERUL AGUNG<br>SISWOYO        | <b>TRANS-JBT</b>    | G418/SDM.01.04/TRANS-<br>JBT/2017         | PENGISIAN SURVEI FESTIVAL BUDAYA                                                                     | 15-Sep'17 20:13                    | 4  |                                  |
| # Serita Acara (8A)<br>· Gurat Keterangan (SKt)                                                                                       | 8.1             | AHHAD KHOIRUL AGUNG<br>SISWOYO        | TRANS-JST           | 0734/5TH.00.01/TRANS-JBT/2017             | MATERI PUBLIKASI HARI PELANGGAN NASIONAL 2017 DI LINGKUNGAN PLN.                                     | 15-Sep'17.20:11                    | P. | Lanjur                           |
| Burat Permiataan (SPn)<br>. Surat Laporan (Lap)                                                                                       |                 | AHMAD KHOERLIL AGUNG<br>SIRWOYO       | APP SLTG.           | 0092/5TH.00.01/APP 51TG/2017              | Permahonan Jiin Perampalan Pohon                                                                     | 15-Sec'17 20:09                    | n  | Largue                           |
| . Surat Peringatan (SPI)<br>Produk Hukum                                                                                              | 10 <sub>1</sub> | AHMAD KHOERLIL AGUNG<br>SISWOYO       | APB JTD             | 0073/STH.03.01/AP8/TD/2017                | Risalah RAKOR Operasi Sistem Jateng & DIY Aquistus 2017                                              | 15-Sep'17 20:07                    | 4  | tanna                            |
| # Peraturan (P)                                                                                                    | 11              | AHMAD KHOORUL AGUNG                   | TRANS-JBT           | 0250/TRS.00.03/TRANS-161/2017 SCANING ROW |                                                                                                    | 15-Sep 17 19:50                    | a. | Lanjur                           |
| II Keputusan (K)<br>a Instrukci (I)<br># Ederan (E)<br># Pengumuman (Pm)<br>a Pembertahuan (Pt)<br>Lain-Lain<br><b>w</b> Info Magalah |                 |                                       |                     |                                           |                                                                                                    |                                    |    |                                  |

Sumber: Dokumentasi Peneliti di PT PLN (Persero) APP Salatiga, 2017.

Gambar di atas menunjukkan adanya sebuah surat yang balum dibaca yang ditandai dengan tulisan berwarna merah. Surat dapat dibuka dengan cara meng-klik nomor surat tersebut. Apabila surat tersebut telah dibaca, maka tulisan akan menjadi berwarna biru. Berbeda dengan Aplikasi Manajemen Surat yang digunakan oleh pengguna aktif, Aplikasi Manajemen Surat yang digunakan oleh pengguna pasif ini tidak memiliki menu untuk mengubah keterangan surat tersebut.

4. Surat keluar

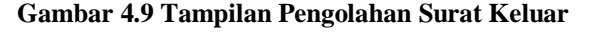

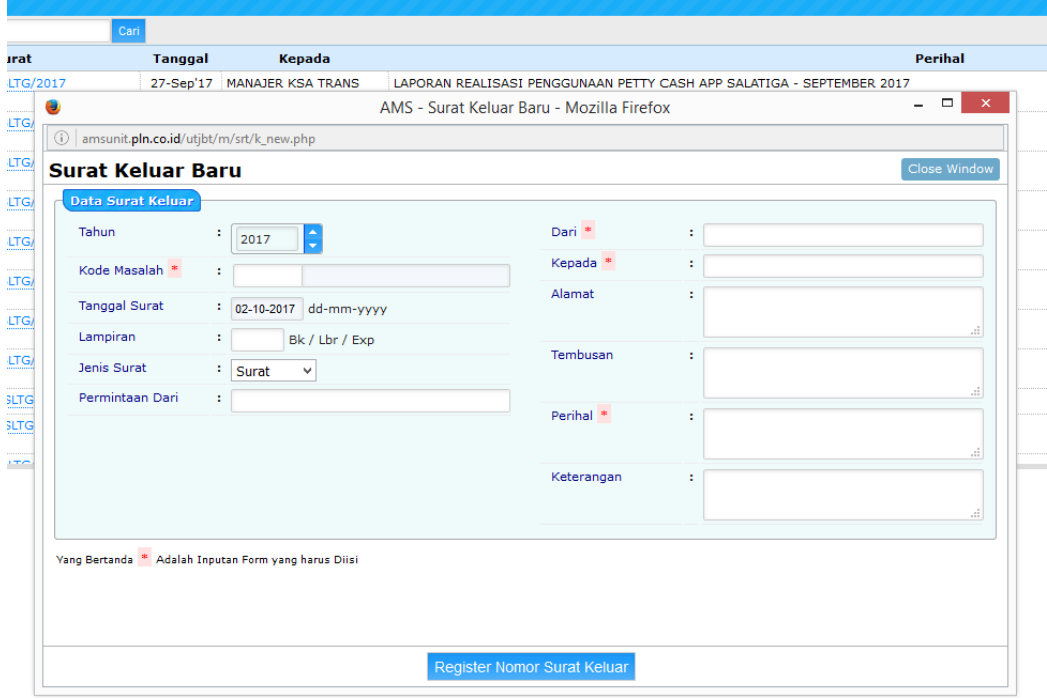

Sumber: Dokumentasi Peneliti di PT PLN (Persero) APP Salatiga, 2017.

Gambar di atas merupakan *form* yang harus diisi pada saat mengolah surat keluar. Data dari surat harus diisi dengan lengkap dan benar agar surat memiliki identitas yang jelas. Setelah semua data terisi, kemudian diklik tombol Register Nomor Surat Keluar untuk mendapatkan nomor surat. Kemudian surat diberi nomor surat, lalu discan dan di-*upload*  ke Aplikasi Manajemen Surat.

#### 5. Nota dinas

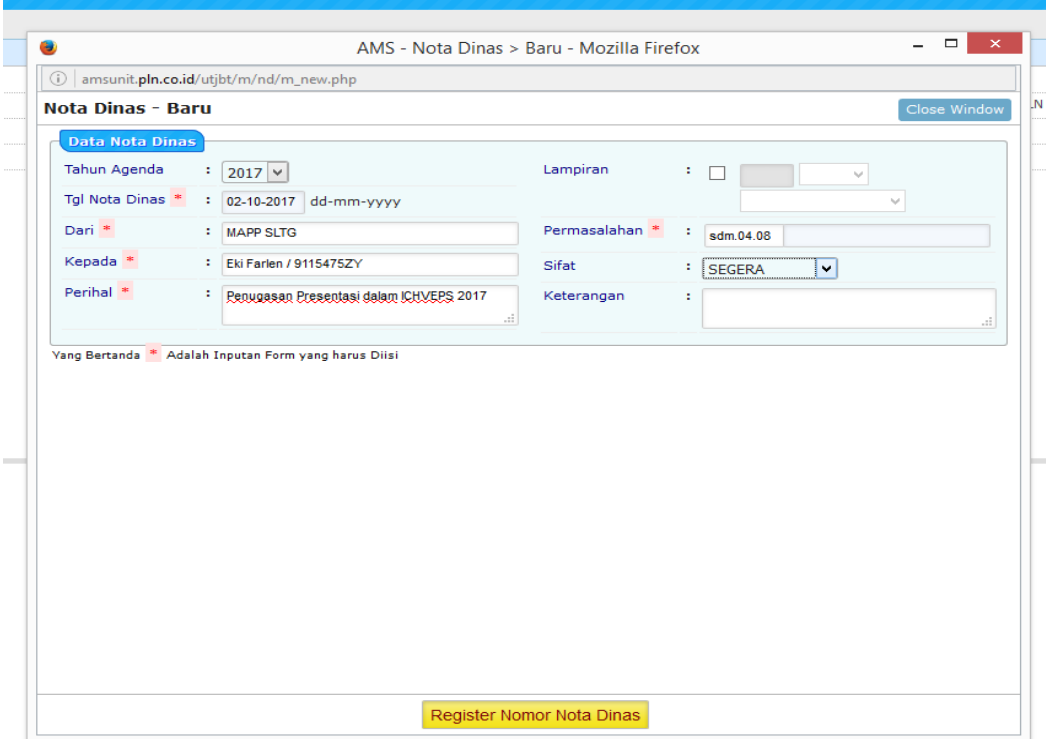

#### **Gambar 4.10 Tampilan Pengolahan Nota Dinas**

Sumber: Dokumentasi Peneliti di PT PLN (Persero) APP Salatiga, 2017.

Gambar di atas merupakan *form* yang harus diisi pada saat mengolah nota dinas. Langkah yang harus dilakukan mirip pada saat mengolah surat keluar, data nota dinas harus diisi dengan lengkap dan benar agar nota dinas memiliki identitas yang jelas. Setelah semua data terisi, kemudian diklik tombol Register Nomor Nota Dinas untuk mendapatkan nomor nota dinas. Kemudian surat diberi nomor nota dinas, lalu discan dan di-*upload* ke Aplikasi Manajemen Surat.

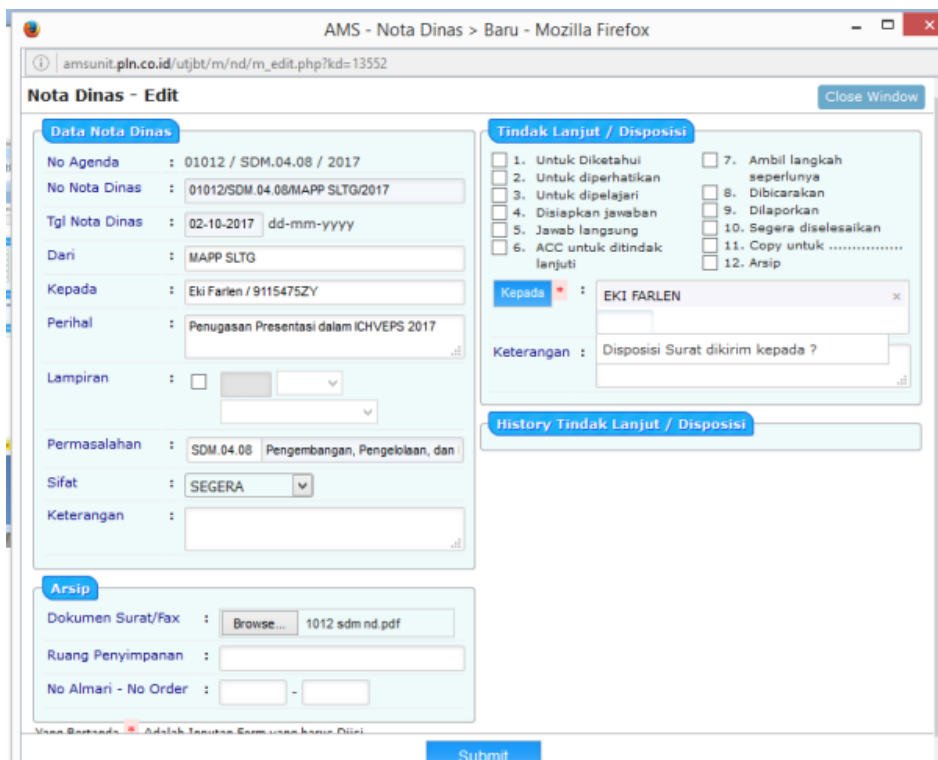

**Gambar 4.11 Tampilan Pengolahan Nota Dinas 2**

Sumber: Dokumentasi Peneliti di PT PLN (Persero) APP Salatiga, 2017.

#### 6. Temu kembali

Temu kembali arsip dinamis aktif dapat dilakukan melalui menu pencarian. Temu kembali dapat dilakukan dengan berbagai cara, yaitu melalui tanggal arsip, nomor surat, maupun subjek.

| Selemat Datano, Sekretariat APP Salation<br>Perihal<br>surat Permshonan Approval Drawing<br>Keriasama Dengan Bank CIMB Nisga<br>Permohonan Barbuan PDKS<br>Penyampaian keputusan | <b>Tal Surat</b><br>29-Sep17<br>02-04/17                                                    | <b>Wilsyah : APP Salatiga</b><br><b>Tol Terima</b><br>02-040'17<br>02-06/17 | Log Out<br>品属                                                                          |
|----------------------------------------------------------------------------------------------------|---------------------------------------------------------------------------------------------|-----------------------------------------------------------------------------|----------------------------------------------------------------------------------------|
|                                                                                                    |                                                                                             |                                                                             |                                                                                        |
|                                                                                                    |                                                                                             |                                                                             |                                                                                        |
|                                                                                                    |                                                                                             |                                                                             |                                                                                        |
|                                                                                                    |                                                                                             |                                                                             |                                                                                        |
|                                                                                                    |                                                                                             |                                                                             |                                                                                        |
|                                                                                                    |                                                                                             |                                                                             | 11                                                                                     |
|                                                                                                    | 02-0kt <sup>27</sup>                                                                        | 02-06f17                                                                    |                                                                                        |
|                                                                                                    | 29-5em'17                                                                                   | 02-04037 /                                                                  |                                                                                        |
| Permohonen approval Desain Konstrukci CB Bey Wedeslinteng I (Dioindeh) "Uprating<br>Konduktor Busbar di G1 Jelok dan G1 Purworelo                                                | 28-5ep <sup>12</sup>                                                                        | $02-016'17$ $4'$                                                            |                                                                                        |
| Pemberian Tegangan Trafo #2 60 MVA GIS 150 kV Wirobrajan                                                                                                    | 29-5ep17                                                                                    | 02-06f17 /                                                                  |                                                                                        |
| Permohonan Perpanjangan Padam SUTT 150 kV Pedan-Jalar                                                                                                    | 29-Sep 17                                                                                   | 02-04f17 @                                                                  |                                                                                        |
|                                                                                                    |                                                                                             |                                                                             |                                                                                        |
|                                                                                                    |                                                                                             |                                                                             |                                                                                        |
| supervisi Higrasi RTU ke SAS GI Solobaru                                                                                                    | 28-Sep'17                                                                                   |                                                                             |                                                                                        |
| POR HUN TJST                                                                                                    | 29-Sep <sup>12</sup>                                                                        |                                                                             |                                                                                        |
| <b>BON MATERIAL</b>                                                                                                    | 10-Sec117                                                                                   |                                                                             |                                                                                        |
|                                                                                                    | Permohonan Ilin Tidak Dapat Mensikuti Pembelajaran<br>Validad kitch of 3 GE 150 kV Woospyri | 28-5eo'17<br>28-5eo's2                                                      | $29 - 6$ ep'17 $0$<br>29-9ep'17 @<br>$29 - 5$ ep'17 $0$<br>29-Sep 17 //<br>30-544-17 A |

**Gambar 4.12 Tampilan Pencarian Arsip Dinamis Aktif Menurut Tanggal**

Sumber: Dokumentasi Peneliti di PT PLN (Persero) APP Salatiga, 2017.

| ₽<br>$\leftarrow$                                        | (i) amsunit.pln.co.id/utilit/index.php |                                         |                                                                                 |                          |                                                             | C Q. Search                                                                                                    | ☆白                          | U<br>n                 | $\equiv$      |
|----------------------------------------------------------|----------------------------------------|-----------------------------------------|---------------------------------------------------------------------------------|--------------------------|-------------------------------------------------------------|----------------------------------------------------------------------------------------------------|-----------------------------|------------------------|---------------|
| [NON RAHASIA]<br>Autoral Management Band                 |                                        |                                         |                                                                                 |                          |                                                             | Selamat Datang, Sekretariat APP Salatioa                                                                                          |                             | Wilayah : APP Salatiga | Log Out       |
| Menu<br>m an                                             |                                        | Surat Masuk - Pencarian                 |                                                                                 |                          |                                                             |                                                                                                    |                             |                        |               |
| <b>Sill Surat Masuk</b><br><b>SPA Baru</b>               |                                        | Area : APP Salatos                      | $\sqrt{101}$ : $\sqrt{27-09-2017}$ s/d 02-10-2017 Dengan: Sensa $\sqrt{0.0625}$ |                          |                                                             |                                                                                                    |                             |                        | 画画            |
| · Inbox<br>$\alpha$<br>$=$ Sert                          | No                                     | <b>No Surat</b>                         | Dari                                                                            | w                        | Kepada                                                      | Perihal                                                                                                    | <b>Tol Surat</b>            | <b>Tal Terima</b>      |               |
| Gurat Keluar                                             |                                        | 035/KSOKIP-CG/SPA/IX/2017               | KSO PT KARAGA INDONUSA PRATAMA - CV APP SALATIGA<br>CAHAYA GEMILANG             |                          |                                                             | surat Permohonan Approval Drawing                                                                                                 | 29-Sep 17                   | 02-Okt'17              | $\mathscr{R}$ |
| Note Dinas<br><b>NO Narry</b><br>$=$ Inbox<br>$\sqrt{2}$ | $\sim$                                 | 0348/kbu.00.02/TRANS-<br>187/2011       | TRANS-JBT                                                                       | SELURUH MAPP TRANS - JBT |                                                             | Kerjasama Dengan Bank CIMB Niage                                                                                                  | 02-Okt'17                   | 02-Okt'17              | v             |
| $=$ 5ect                                                 |                                        | 3 0123/TRS.00.04/APP SLTG/2017          | APP SLTG                                                                        |                          | MANAJER BIOANG KONSTRUKSI DAN PEMELIHARAAN TRANS JBT        | Permphonen Bantuan PDKB                                                                                                    | 02-Okt'17                   | 02-Okt'17              | - 10          |
| <b>Surat Rentule Khusus</b><br>· MOUNtite Kesepahaman    |                                        | 4 DAND/SOM.00.06/TRANS-<br>197/2017     | TRANS-JBT                                                                       | <b>SEMARANG</b>          | APP BANDUNG, APP CIREBON, APP PURWOKERTO, APP SALATIGA, APP | Penvampaian keputusan                                                                                                    | 29-Sep 17                   | 02-Okt'17              | - 11          |
| · Surat Perjansan (P))<br>· Surat Perintah Keria (SPK)   |                                        | 5 U1501/SPE-ENG/RC/17/05                | PT SURYA PRIMA ELTRINDO                                                         | APP SALATIGA             |                                                             | Permohonan approval Desain Konstruksi CB Bay Wadaslintang I (Dipindah) "Uprating<br>Konduktor Busbar di GI Jelok dan GI Purworelo | $28 - Sep'17$               | 02-Okt'17 #            |               |
| · Surat Kuasa (SKu)<br>· Surat Tugas (STg)               |                                        | 6 0952 FAX/KON.02.04<br>UPPIJ8T3/2017   | UPPIJST3                                                                        | APP SALATIGA             |                                                             | Pemberian Tegangan Trafo #2.60 MVA GIS 150 kV Wirobrajan                                                                          | 29-Sep 17                   | 02-Okt'17 #            |               |
| · Amandemen (Amd)<br>· Berita Acara (8A)                 |                                        | 7 0951 FAX/KON.02.02<br>UPPLISTA/2017   | UPPINITS                                                                        | APP SALATIGA             |                                                             | Permohonan Perpanjangan Padam SUTT 150 kV Pedan-Jajar                                                                             | 29-Sep 17                   | 02-Okt'17 #            |               |
| · Surat Katerangan (SK)                                  |                                        | 8 0179/SDM.04.03/APP SLTG/2017 APP SLTG |                                                                                 | MANAJER KSA TRANS JBT    |                                                             | Permohonan Ijin Tidak Dapat Mengikuti Pembelajaran                                                                                | $28 - 5$ ep <sup>2</sup> 17 | $29-5np'17$            | A             |
| · Surat Pernyataan (SPn)<br>= Surat Laporan (Lap)        |                                        | 9 0304/TRS.00.03/APBJTD/2017            | APB JTD                                                                         | APP SALATIGA             |                                                             | Validasi kWh bf 3 G1 150 kV Wongsan                                                                                               | 28-Sep 17                   | 29-Sep 17              | - 4           |
| · Surat Peringstan (SPt)                                 |                                        | 10 0302/TRS.00.03/APBITD/2017           | APB JTD                                                                         | APP SALATIGA             |                                                             | supervisi Migrasi RTU ke SAS GI Solobaru                                                                                          | $28.5$ ep <sup>2</sup> 17   | 29-Sep'17              | - 4           |
| <b>Breduk Hokum</b><br>· Peraturan (P)                   |                                        | 11 0007/PAN HUT RI &<br>HLN/IX/2017     | PANITIA HIT RE & HLN 2017 APP SALATIGA APP SALATIGA                             |                          |                                                             | POR HIN TIRT                                                                                                    | 29-Sep 17                   | 29-Sep'17              | - 4           |
| · Keputusan (K)                                          |                                        | <b>E3 LORGETY/2012</b>                  | OT MOUTE DESCADA                                                                | AGG CALATICA             |                                                             | <b>BON MATERIAL</b>                                                                                                    | 10-Sec17                    | 39-Fen'17 - - 12       |               |

**Gambar 4.13 Tampilan Pencarian Arsip Dinamis Aktif Menurut Nomor Surat atau Subjek**

Sumber: Dokumentasi Peneliti di PT PLN (Persero) APP Salatiga, 2017.